### Singularity on the OSG Derek Weitzel

### Brian's talk yesterday

- Brian talked about CMS's use of Singularity
- CMS is concerned about **Isolation**, the OSG cares about **Environments**

### Singularity in CMS "Over a million containers served"

### The old days!

#### • The OSG manages many modules for software

• Leverages OSG team's expertise installing and maintaining software

\$ module load python/3.3

### You know your software better than us!

- 
- Unfortunately, we are not experts in your software,
- 

• The module relies on our expertise to install and operate software

• You know how to run your software, and probably how to install it!

### Introduction

- Again, not going to cover why Singularity other containers
- This time, we will talk about the user side of Singularity on the OSG

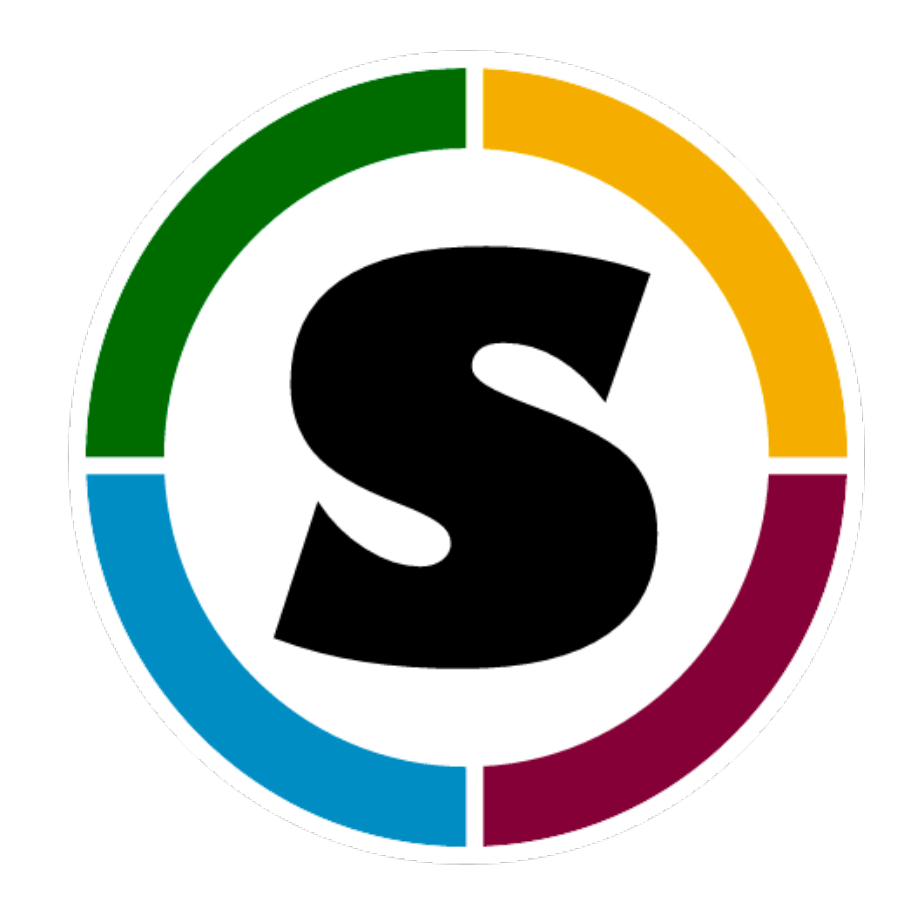

## What is capable with Singularity

- of your environment
- Some software comes with pre-made docker images!
- make it easy to use!

• Virtualize your local environment anywhere, create a docker image

• OSG integrated Singularity directly into their submit infrastructure to

### OSG is EL6 and EL7

#### • OSG provides an easy way to get only RHEL6

universe = vanilla executable = job.sh **Requirements = HAS\_SINGULARITY == TRUE** 

should transfer files = IF NEEDED when to transfer output = ON EXIT

```
output = out 
error = err 
log = log
```
queue

- 
- 

### OSG is EL6 and EL7

#### • All OSG jobs that can be run in Singularity... are.

universe = vanilla executable = job.sh **Requirements = HAS\_SINGULARITY == TRUE** 

```
output = out 
error = err 
log = log
```

```
should transfer files = IF NEEDED
when to transfer output = ON EXIT
```
queue

### Hosted Images

- The OSG hosts a few very common images
	- OS Images: Centos, Fedora, Ubuntu, Debian…
	- Programming Environments: Python, OpenJDK, R, Tensorflow
	- Experiment Specific: LIGO, CMS, and ATLAS WNs
- Images are hosted on CVMFS

### Hosted Images

- <https://github.com/opensciencegrid/cvmfs-singularity-sync>
- Automatically sync'd to CVMFS, even new Docker updates!

• You can add your own Docker images by adding it to a github repo:

### OSG is EL6 and EL7

- Singularity is the default
- RHEL7 is just a simple line change

```
universe = vanilla 
executable = job.sh 
Requirements = HAS_SINGULARITY == TRUE
```
**+SingularityImage = "/cvmfs/singularity.opensciencegrid.org/rynge/osgvo:el7" +SingularityBindCVMFS = True**

```
should transfer files = IF NEEDED
when to transfer output = ON EXIT
```

```
output = out 
error = err 
log = log
```
queue

### View From the Worker Node

slurmstepd: [8295392] **Pilot** \ condor\_startd -f **Singularity**

**User Payload**

\\_ /bin/bash /var/spool/slurmd/job8295392/slurm\_script Site Batch System \\_ /bin/bash /var/lib/globus/condor-ce/spool/5263/0/cluster4115263.proc0. \\_ /bin/bash /scratch/glide\_kmuqIk/main/condor\_startup.sh glidein\_cor \\_ /scratch/glide\_kmuqIk/main/condor/sbin/condor\_master -f -pidfi \\_ condor\_procd -A /scratch/glide\_kmuqIk/log/procd\_address -L

> \\_ condor\_starter -f login02.osgconnect.net \\_ /util/opt/singularity/2.2.hcc-c0d435a/gcc/4.4.7/li \\_ /util/opt/singularity/2.2.hcc-c0d435a/gcc/4.4. \\_ /util/opt/singularity/2.2.hcc-c0d435a/gcc/

> > \\_ /bin/bash /srv/condor\_exec.exe \ pegasus-kickstart -n job-wrapper. \\_ /bin/bash ./job-wrapper.sh 100 \ /usr/bin/time -f corsika: \\_ /bin/bash ./execute\_co \\_ ./corsika75000Linu

### View from inside • Only see your own usage! (well that's boring)

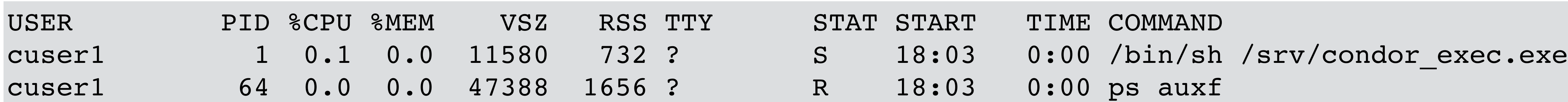

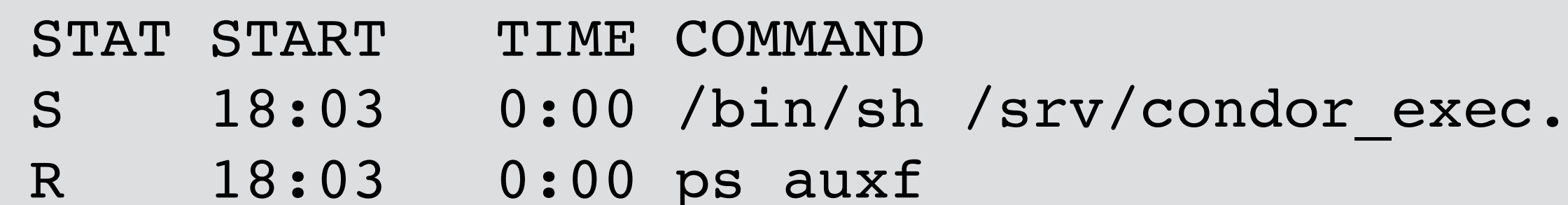

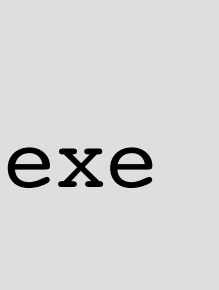

### Conclusion

- The OSG can run a lot of different types of OS
- The OS on the site no longer matters, as long as Singularity is available
- I will talk more on Thursday morning

# Some Stats

- 2,337,943 Singularity starts on the OSG
- 60.5% of opportunistic OSG were Singularity jobs for March

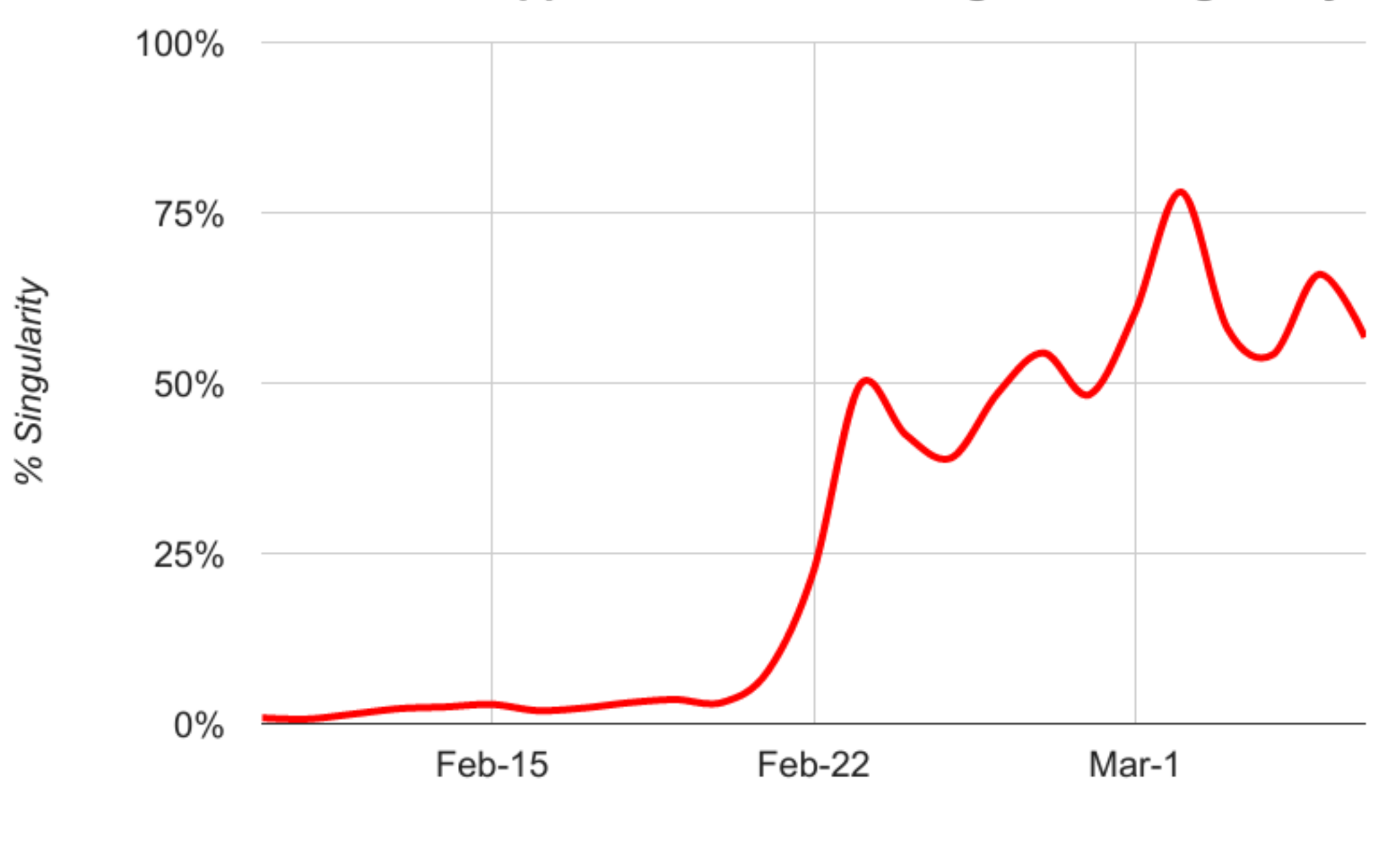

#### Percent of Opportunistic OSG Usage with Singularity

Day